# **EN GANADO HEREFORD: PROGRAMA** DE EVALUACIÓN Nuevas **GENÉTICA** características a considerar

Ing. Agr. Daniel de Mattos - INIA - Tacuarembó

## Introducción

Desde el año 1993 existe en el país un Programa de Mejoramiento para la raza Hereford que estima los valores genéticos o EPDs (Diferencias Esperadas en la Progenie) para todos los animales de la raza bajo control. Este programa se ejecuta en el marco de un convenio entre el INIA, la Sociedad Criadores de Hereford del Uruguay-ARU y la Universidad de Georgia de los Estados Unidos. La estimación de los valores genéticos se hace posible gracias a la aplicación de técnicas que incorporan información del desempeño

de los propios animales, de sus progenies, así como toda la información de parentezco (pedigrí). En otras palabras, utiliza en forma sistemática la información que los criadores han manejado historicamente, haciéndola rápidamiente disponible a los productores (cabañeros o productores comerciales) para la toma de decisiones. Los EPDs están disponibles para varias característi-

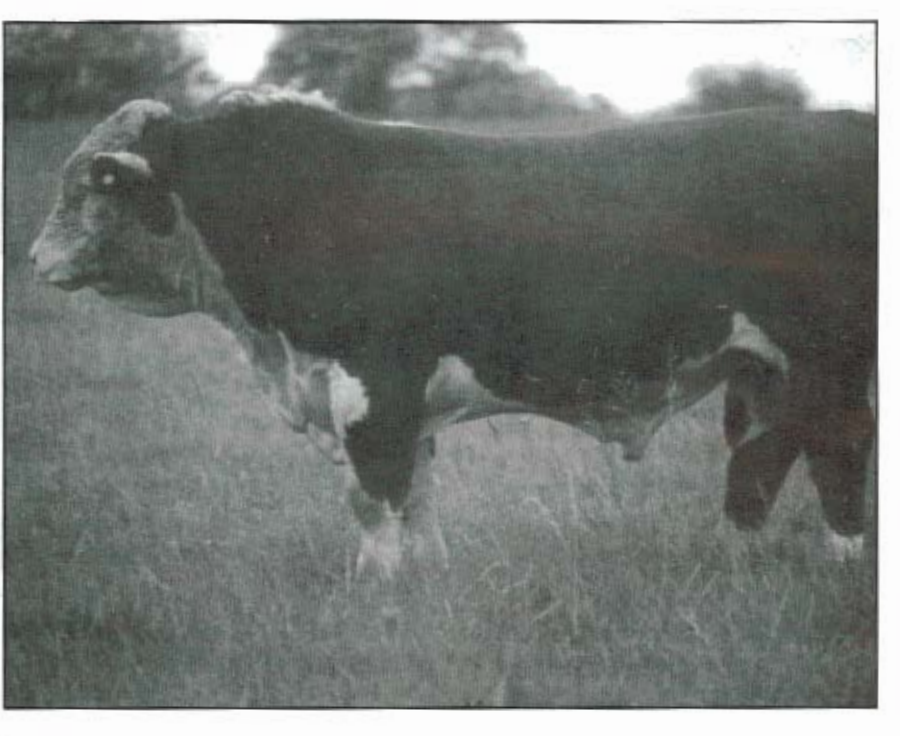

cas de importancia económica. Los mismos se constituyen en una herramienta que permite predecir el potencial genético de un animal, en forma relativa a los demás integrantes de la población, y por lo tanto direccionar la mejora genética deseada de forma rápida y segura. En la actualidad este Programa es utilizado por 92 cabañas, abarcando más de un 80 % de los animales

Hereford de pedigrí del país.

Las características que hasta ahora han sido analizadas y para las que se han publicado EPDs son: peso al nacer, peso al destete, peso a los 15 v 18 meses y habilidad materna (leche). Estos valores nos permiten entonces, enfatizar la selección para características de crecimiento, facilidad de parto y habilidad materna. La utilización de EPDs, como se

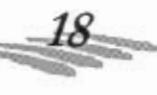

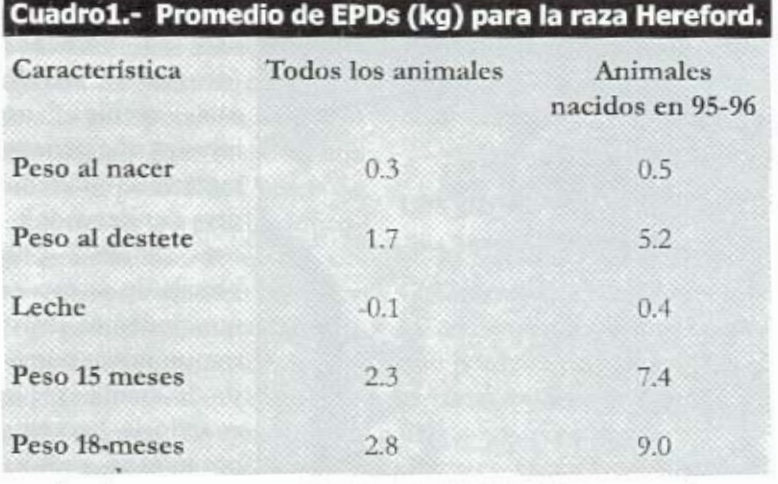

mencionó, permire direccionar la selección ya que, debido a la complejidad de la producción de carne, muchos son los caracteres en los que debemos tener en cuenta a la hora de tomar decisiones. Sumado a esto, existen asociaciones genéticas entre las diferentes características, lo que causa muchas veces que las respuestas a la selección no sean las deseadas.

Tomemos como ejemplo una selección que apunte unicamente al crecimiento, la misma tendrá asociada un aumento en el peso al nacer de los terneros y una disminución en la habilidad materna de la progenie hembra, por lo tanto estaremos también introduciendo problemas al parto y bajos pesos al destete. El uso de EPDs nos habilita a la identificación de animales que tengan una progenie con pesos al nacer y habilidad materna adecuados, mientras que mejoramos el crecimiento. En otras palabras, los EPDs pueden ser usados para seleccionar por varias caracterísricas simultaneamente permitiendonos producir toros "balanceados". La tendencia genética de la raza en los últimos años muestra claramente esta forma de selección, donde se registran leves aumentos en los EPDs para producción de leche y man-

tenimiento de los pesos al nacer, con una importante mejora del crecimiento de los animales. Dicha tendencia puede observarse en el Cuadro 1, en el que se presentan los promedios de EPDs para toda la población y para las dos últimas generaciones, permitiendo la comparación con los animales nacidos en 1995 v 1996.

#### Nuevas características a considerar

La globalización de los mercados, el acceso de Uruguay a los mercados del circuito no-aftósico y el cambio que se verifica en los hábitos de los consumidores hacen que la calidad de la carne sea una de las características de mavor importancia a atender. Dentro de los aspectos hasta ahora considerados en los planes de mejora genética (crecimiento, facilidad de parto y habilidad marerna) no se han tenido en cuenta aquellos relacionados a la calidad del producto final. Por otra parte, debemos atender al logro de una mejor eficiencia en la producción de terneros, actividad esta muy sensible a la selección por otras características y de gran impacto en el resultado económico final de la empresa.

## Eficiencia reproductiva

La eficiencia reproductiva es sin duda uno de los aspectos que más influye en la rentabilidad de la producción de carne. Es conocido que las características asociadas a la eficiencia reproductiva son de baja heredabilidad o bien de difícil medición en condiciones comerciales. Por lo tanto, se hace difficil lograr grandes avances en este tipo de caracteres. Si bien las características que se asocian al porcentaje de preñez se expresan en la hembra, es posible seleccionar por caracteres asociados de expresión en el macho como lo es la circunferencia escrotal (CE).

La circunferencia escrotal esta asociada a la edad a la pubertad de la hembra y a la fertilidad del macho. Asimismo, se ha demostrado que edades a la pubertad más tempranas en las hembras están asociados a una mayor producción total en la vida de la vaca, ya que la disminución de esta edad aseguró una concepción más temprana en los entores subsiguientes y un mavor porcentaje de preñez. Unos de los aspectos a destacar es que, los EPDs para CE permiren evitar el uso de animales inferiores en este caracter que puedan provocar un deterioro de la eficiencia reproductiva del rodeo.

Se concluye enronces que los F.PDs para circunferencia escroral proveerán al productor de una herramienta para seleccionar reproductores más fértiles, mejorar la edad a la pubertad de las hembras y asegurar que estas ciclen más temprano en el periodo de servicio.

### Calidad de carnes

El primer objetivo del plan de mejora genética en calidad de re-

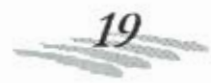

ses se orienta a identificar aquellos reproductores más adecuados a los requerimientos específicos de cada mercado. En segundo lugar, v no menos importante. aumentar el retorno económico de los productores comerciales que apuesten a la producción de carne de calidad. Esto por supuesto esta condicionado a que el método de comercialización se base en el pago por rendimiento de carne comestible y/o en base a parámetros de calidad específicos (marmoreado, proporción y tamaño de cortes, etc.). En la medida que los mercados exi-

jan productos diferenciados, se comenzará a ejercer más presión sobre el primer eslabón de la cadena cárnica, o sea "la cría", para que esta use un material genético que permita asegurar un producto adecuado y homogéneo. En este contexto entonces, se hace indispensable la creación de un Programa de Mejora Genética para la identificación de aquellos animales capaces de producir en forma eficiente cortes de calidad. cualquiera sea la definición que esta tenga.

#### Pasos a seguir

La implementación de un Programa de este tipo requiere del cumplimiento de varias etapas. La primera es de caracterización, que nos permitirá cuantificar el potencial genético de

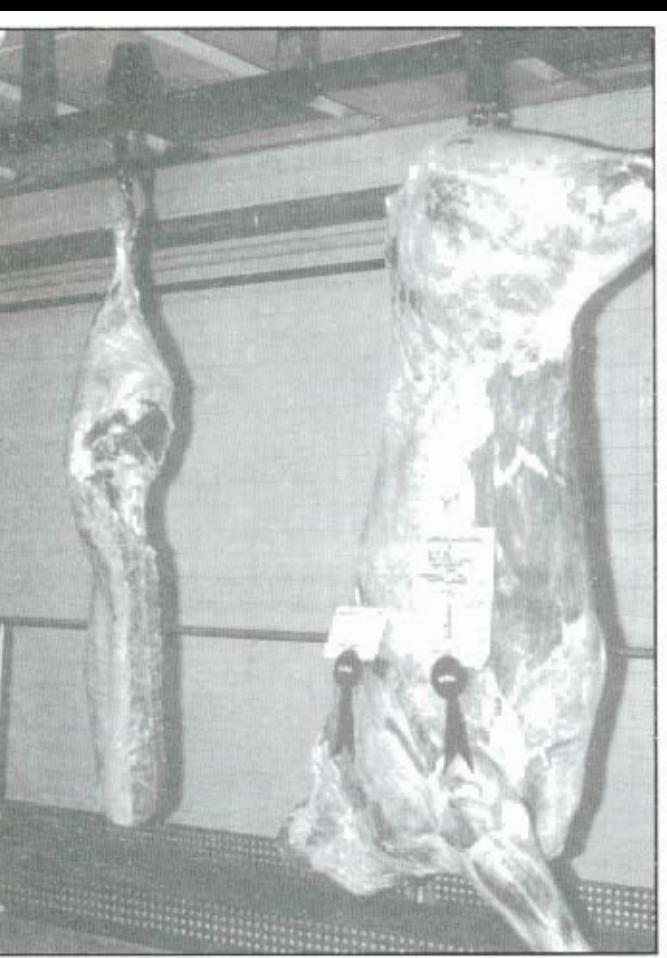

nuestro rodeo y de esa manera predecir el posible impacto de la selección orientada a la calidad de carnes, condiderando también otras características productivas (crecimiento, reproducción, etc.). La segunda etapa es la de "concetar" genéticamente los rodeos, de forma de habilitar a la comparación entre animales pertenecientes a diferentes cabañas, regiones v/o grupos de manejo. Por último, se hace necesaria la implementación de un sistema de registración para características de la res que permita la formación de una base de datos, a partir de la cual se estimen los valores de cría para caracteres relacionados a la calidad.

Este Programa incorpora tecnología de última generación como lo es la ultrasonografía en "tiempo real", la que ha sido

adaptada a partir de su uso en humanos (ecografía), siendo técnica una no invasiva que permire registrar las características carniceras de interés "in vivo". Una ventaja de su uso es que podemos registrar un mayor número de animales que cuando lo hacemos pos-mortem, a edades más tempranas, e inclusive incluir animales de pedigri tanto machos como hembras.

Las primeras dos etapas estaran basadas en una Prueba de Progenie. La misma se realizará en base a la designación de "Padres de Referencia" que construyan una

adecuada conexión genética y formen la base para un posterior análisis poblacional en estas características. En forma paralela, se comenzará la ejecución de la tercera fase del Proyecto en la que se desarrollara un sistema de registración de características de la res en animales de pedigrí con la utilización de ultrasonografía. Esto nos permitirá establecer las relaciones entre los registros en animales de pedigree y la expresión de los caracteres en los animales destinados a la facna. Esto significa que podremos obtener en un futuro EPDs para calidad de carnes en animales jóvenes que aún no poscen progenie, tanto machos como hembras.

A diferencia de otros países, los criadores uruguayos cuentan con importantes rodeos comerciales que pueden ser usados con

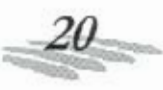

este fin. Asimismo, y debemos destacarlo, existe una actitud más agresiva de nuestros cabañeros para la incorporación de nueva tecnología. Esta realidad nos brinda la posibilidad única de implementar una prueba de progenie en calidad de carnes sin precedentes, evaluando alrededor de 40 padres con un total aproximado de 6000 madres localizados en diferentes establecimientos colaboradores. \* En otros países productores de carne, como lo es el caso de Australia, N. Zelanda y Estados Unidos, este tipo de tecnologías está teniendo una amplia difusión y las razas más importantes lo han incorporado a sus planes de mejora genética. Las ventajas comparativas que poseen los criadores uruguayos, así como el convencimiento que estos tienen sobre la importancia del tema, permitirá entonces adaptar rápidamente la tecnolo-

gía existente y cumplir las diferentes etapas que se requieren de forma más acelerada que en otros países.

## Los objetivos

La recolección de registros de Circunferencia Escroral está realizándose a un ritmo muy bueno; esto nos hace pensar que para el próximo análisis, es decir 1998, estaremos en condiciones de incluirla en el informe de padres. Por lo tanto los criadores contarán en breve con una herramienta que permita seleccionar animales en base a su mérito genético para CE, caracter este como dijimos que se relaciona con la eficiencia reproductiva de la hembra.

La meta es la obtención de valores de cría (EPDs) para caracteres relacionados a la calidad de carnes para el año 2000. Este emprendimiento es posible gracias al esfuerzo conjunto de la Sociedad Criadores de Hereford, INIA e INAC, dentro del marco de un convenio de INIA con la Universidad de Georgia en los Estados Unidos, Debemos destacar una vez más la colaboración de establecimientos comerciales los que contribuyen desinteresadamente al Proyecto y hacen posible el cumplimiento de estas meras.

Pensamos además que el uso de la ecografía sumado al control pos-mortem que se realizará en los animales provenientes de la prueba de progenie constituirán la base para el desarrollo de un sistema objetivo de pago por calidad de nuestras reses. Las ecuaciones de predicción, para los componenetes de cantidad y calidad de carnes de cada res, que se han logrado en otros países en base a esta información muestran resultados alentadores. ·